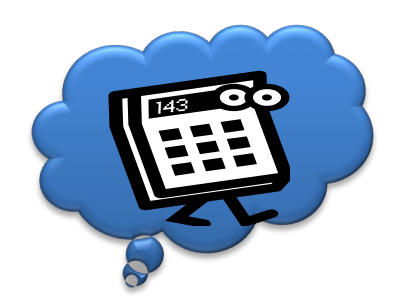

# Cloud Anbieter und Methoden

Heiter bis wolkig

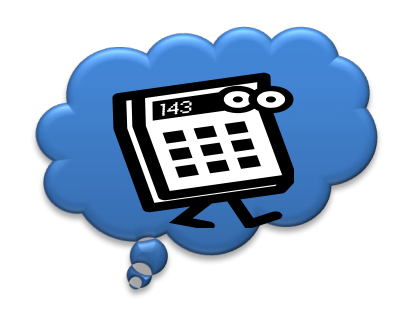

### Überblick

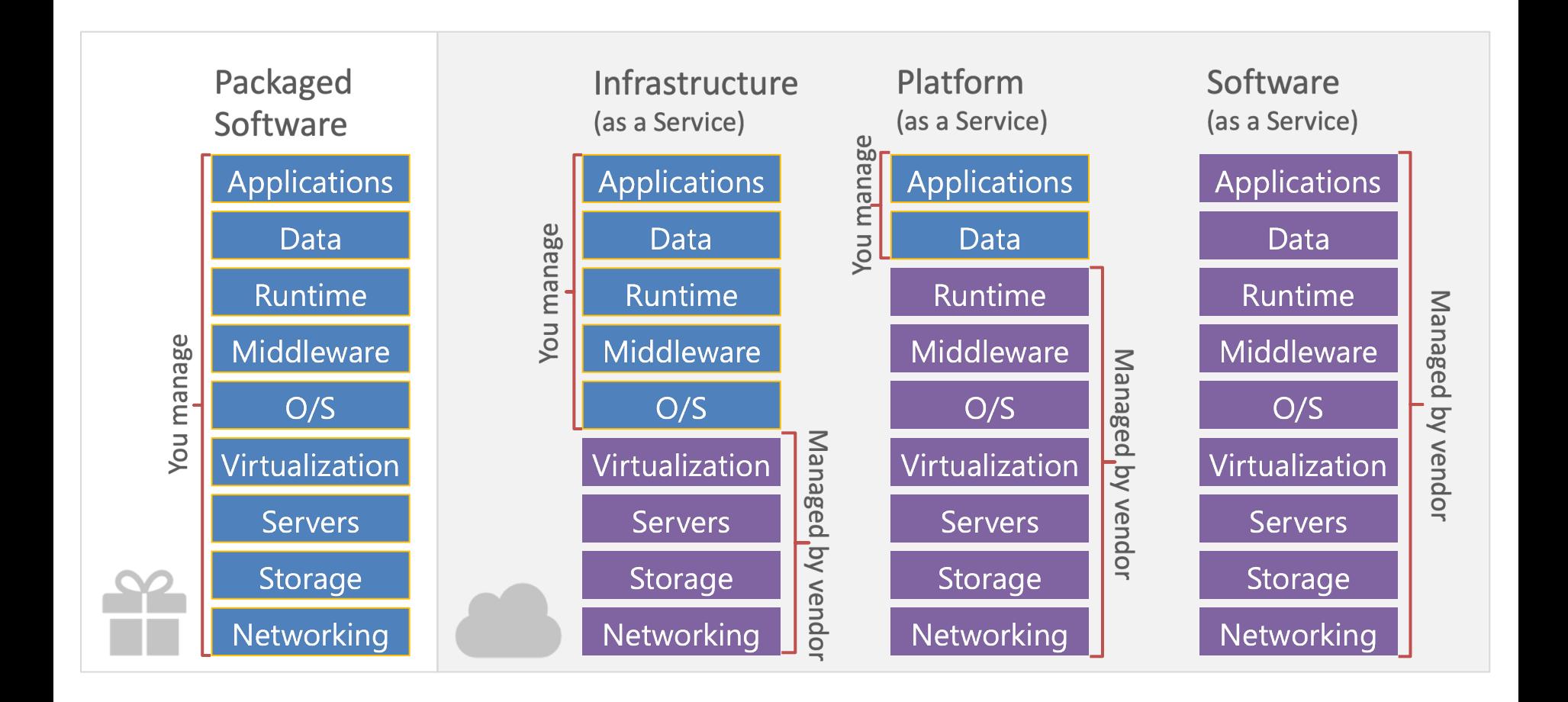

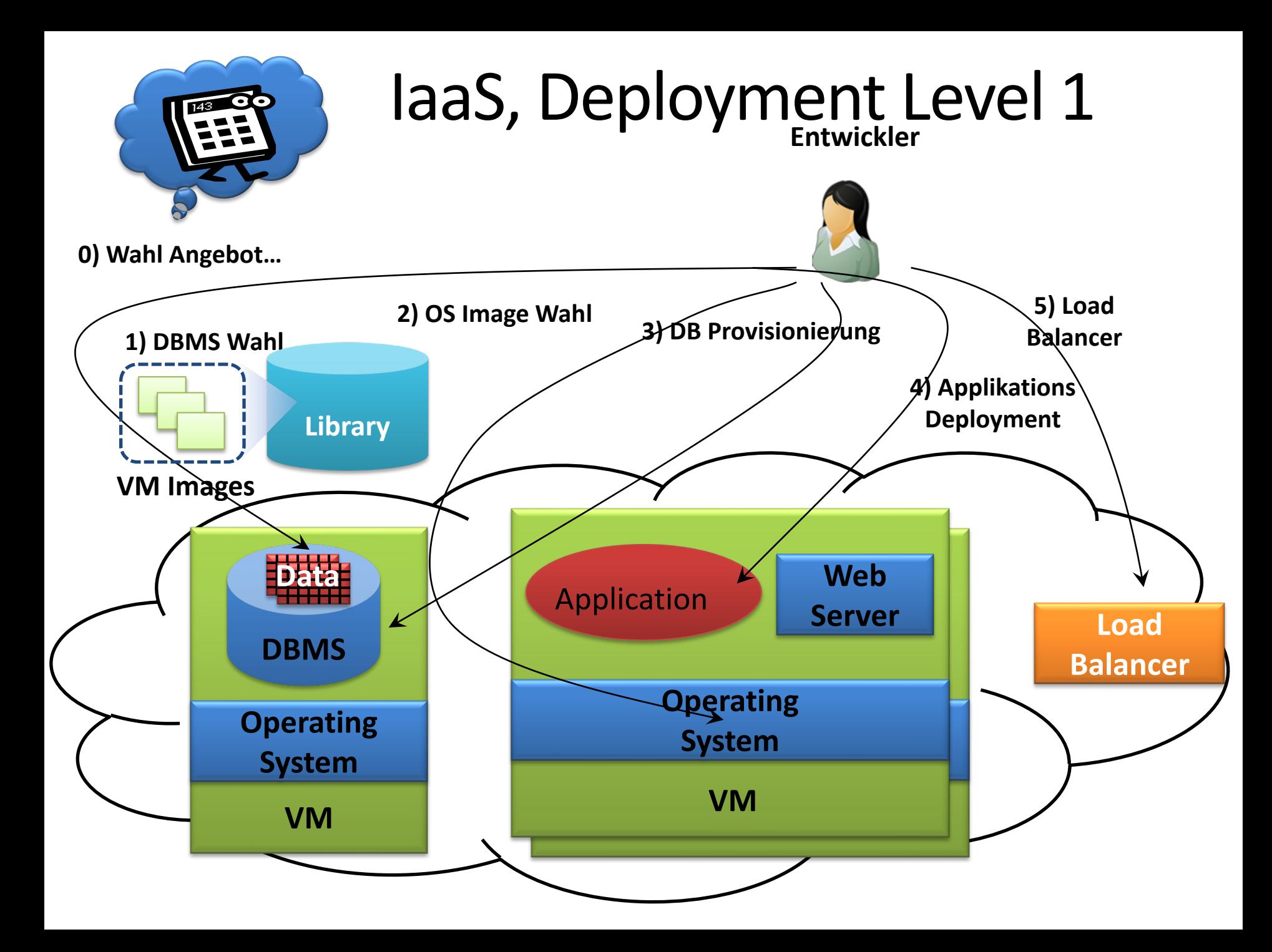

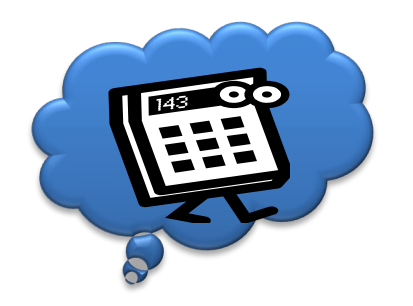

#### IaaS, Deployment Level 2 & 3

- Deployment-Automatisierung: – z.B. Puppet, Chef, Ansible, …
- Orchestrierung
	- Z.B. Ubuntu Juju, Kubernetes, OpenShift
- Auf Cloud-Anwendungsebene
	- Provider-Autoscaling
	- APIs direkt verwendet zur Skalierung
		- Infrastructure as Code

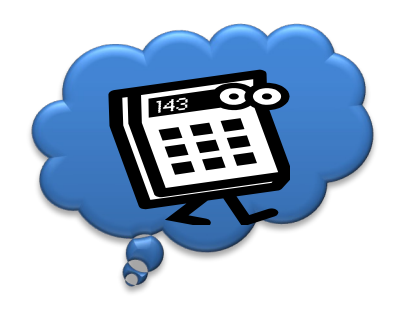

### laaS #1 unsere Kollegen

#### z.B. 1&1 Hosting

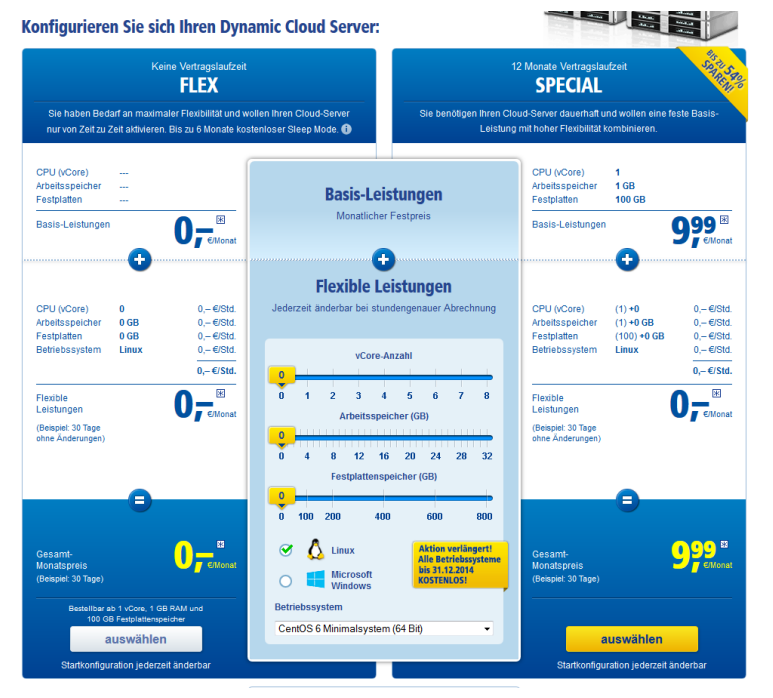

- + Cloudflare CDN
- + MyWebsite SaaS
- + Cloud Storage

 $+$  ...

#### z.B. Profitbricks

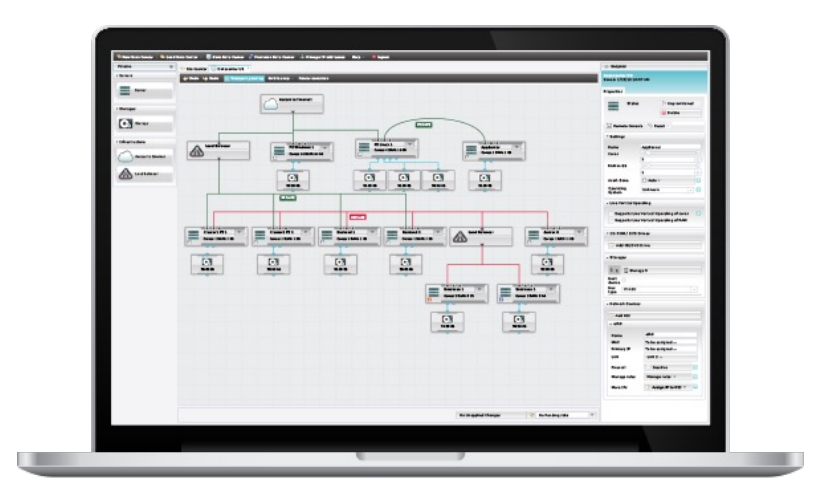

 $\Rightarrow$  Live DEMO

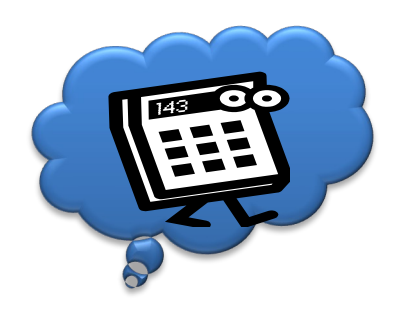

### IaaS #2: Amazon AWS

- Juli 2002: AWS
- März 2006: S3
- August 2006: EC2

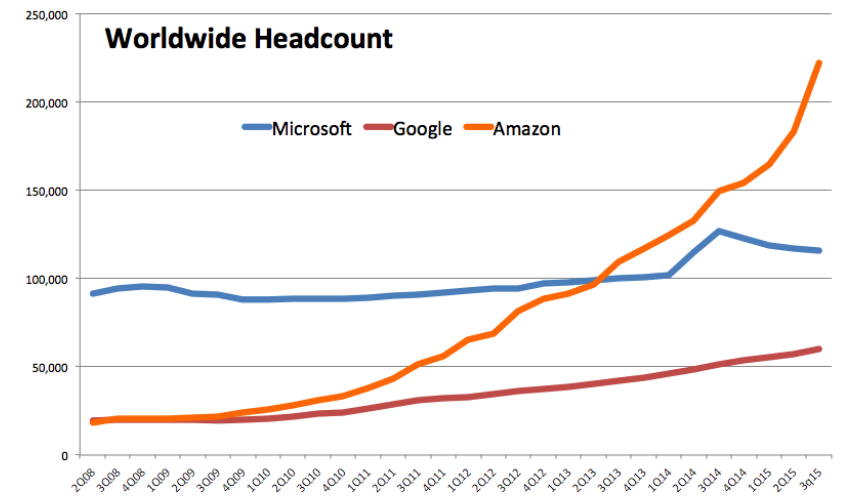

Sources: Amazon, Microsoft, Google \*Not including Motorola

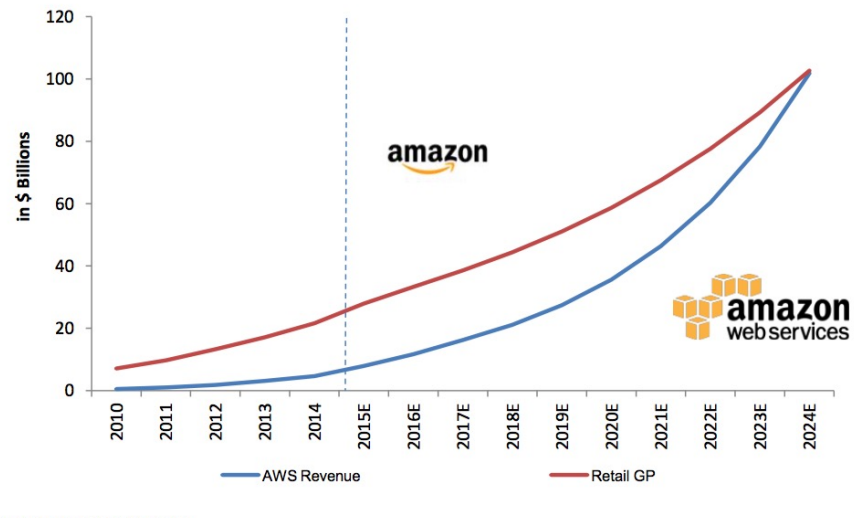

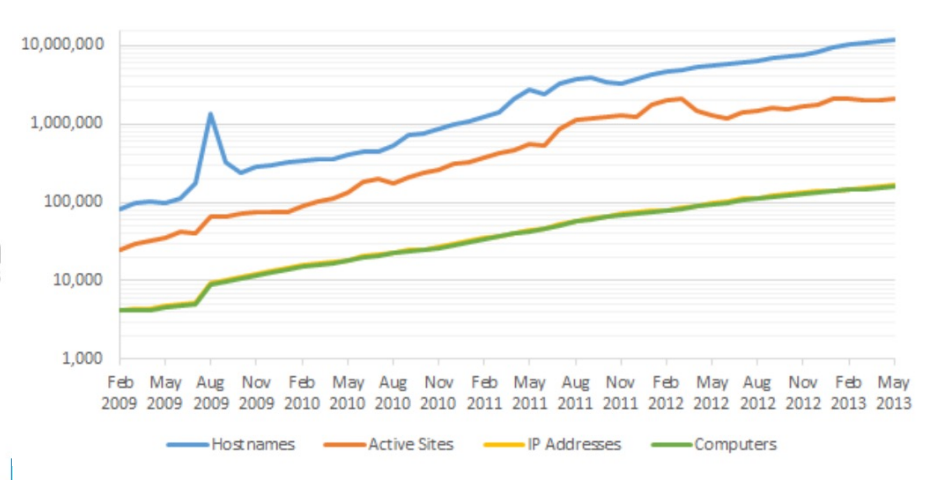

Source: Deutsche Bank, Amazon

• …

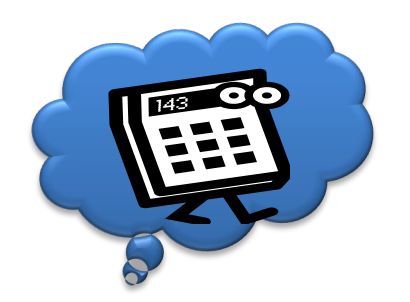

#### Amazon AWS Standorte

Globales Netzwerk von Regionen und Edge-Standorten

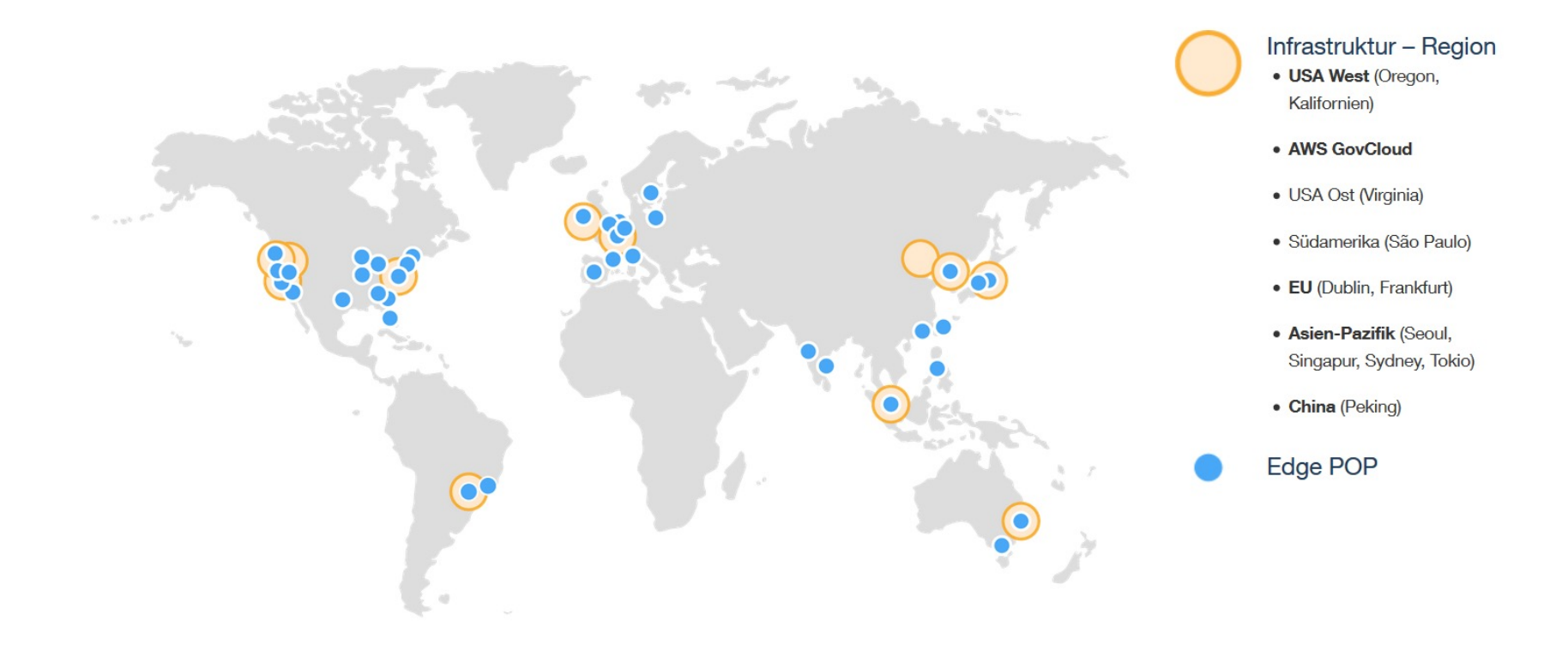

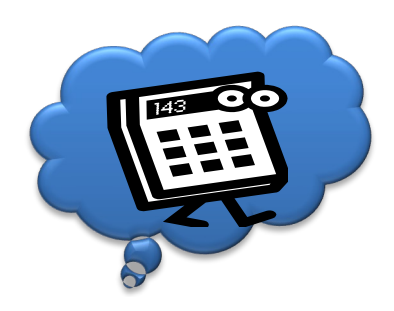

### **AWS Komponenten**

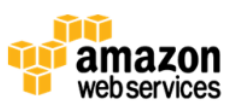

#### **Database**

**DynamoDB** Predictable and Scalable NoSQL Data Store **ElastiCache** In-Memory Cache **RDS** Managed Relational Database **Redshift** Managed Petabyte-Scale Data Warehouse

#### **Storage & CDN**

S<sub>3</sub> Scalable Storage in the Cloud

**EBS** Networked Attached Block Device

**CloudFront** Global Content Delivery Network

Glacier Archive Storage in the Cloud

**Storage Gateway** Integrates On-Premises IT with Cloud Storage

**Import Export** Ship Large Datasets

#### **Cross-Service**

**Support** Phone & email fast-response 24X7 Support **Marketplace** Buy and sell Software and Apps **Management Console** UI to manage AWS services **SDKs. IDE kits and CLIs** Develop, integrate and manage services

#### **Analytics**

**Elastic MapReduce** Managed Hadoop Framework **Kinesis** Real-Time Data Stream Processing **Data Pipeline** Orchestration for Data-Driven Workflows

#### **Compute & Networking**

EC<sub>2</sub> Virtual Servers in the Cloud **VPC** 

Virtual Secure Network

**ELB** Load balancing Service

**WorkSpaces** Virtual Desktops in the cloud

**Auto Scaling** Automatically scale up and down

**DirectConnect** Dedicated Network Connection to AWS Route 53

Scalable Domain Name System

AWS Global Physical Infrastructure (Geographical Regions, Availability Zones, Edge Locations)

http://media.amazonwebservices.com/AWS Overview.pdf

#### **Deployment & Management**

**CloudFormation Templated AWS Resource Creation CloudWatch** Resource and Application Monitoring **Elastic Beanstalk AWS Application Container IAM** Secure AWS Access Control CloudTrail User Activity Logging **OpsWorks** DevOps Application Management Service **CloudHSM** Hardware-based key storage for compliance

#### **App Services**

**CloudSearch** Managed Search Service **Elastic Transcoder** Easy-to-use Scalable Media Transcoding **SES Email Sending Service SNS Push Notification Service SQS** Message Queue Service **SWF** Workflow Service for Coordinating App Components **AppStream** 

Low-latency Application Streaming

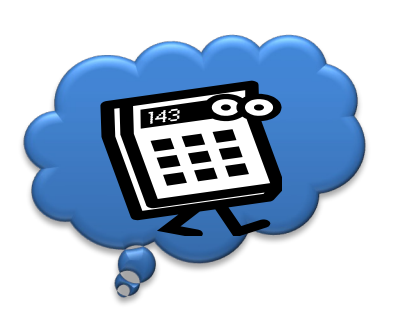

# AWS Komponenten: EC2

- Virtuelle Instanzen für das Ausführen v AMIs (Amazon Machine Images)
- [Instanztypen](http://docs.aws.amazon.com/AWSEC2/latest/UserGuide/instance-types.html)
	- m: Allgemein
	- c: Prozessorpower
	- g: GPU-power
	- i: I/O
	- + Size (micro..8xlarge)

(https://aws.amazon.com/de/ec2/instance-types/ http://docs.aws.amazon.com/AWSEC2/latest/UserGuide/instance-types.htm

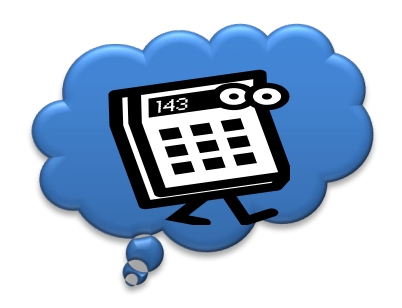

## AWS Komponenten: EC2

- Besondere Instanzklassen:
	- Reserved
	- Spot
- Granularität:
	- Regions
	- Availability Zones
	- Placement Groups

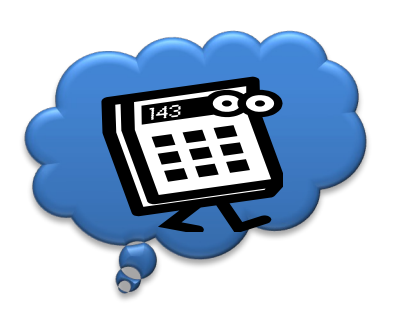

### AWS Storage

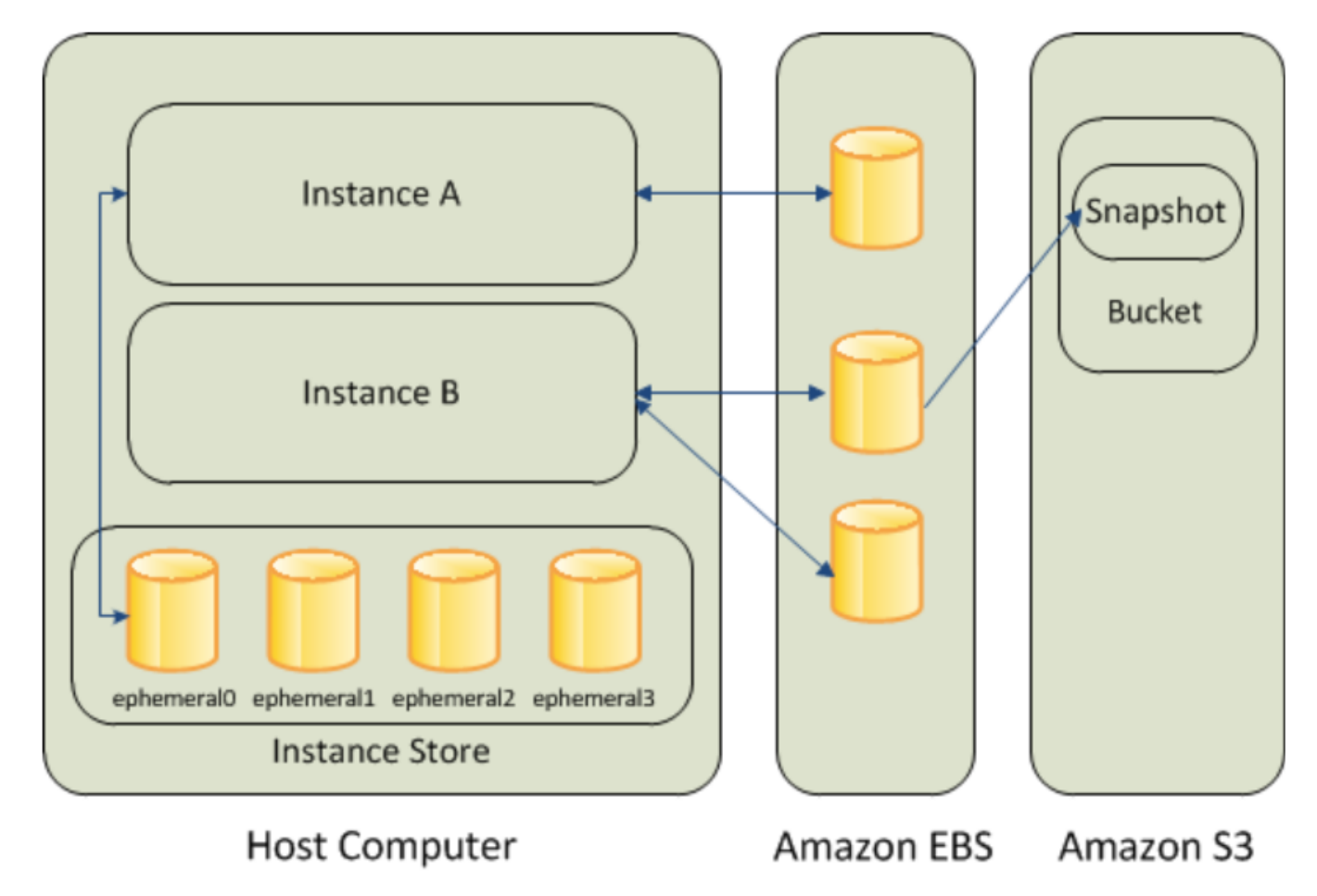

(http://docs.aws.amazon.com/AWSEC2/latest/UserGuide/Storage.html )

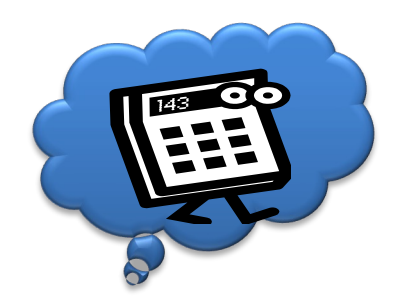

## AWS Komponenten: S3

- Storage Objekte bis 5TB
- Buckets in Regions
- REST / SOAP zur Verwaltung, HTTP oder Bittorrent zum Download
- Redundanzen führen zu einem SLA von
	- 99,999999999% Zuverlässigkeit (bzgl. Verlust)
	- 99,99% Verfügbarkeit
- Alternative: EBS, Zuverlässigkeit höher als bei Festplatten, günstiger, Block Device

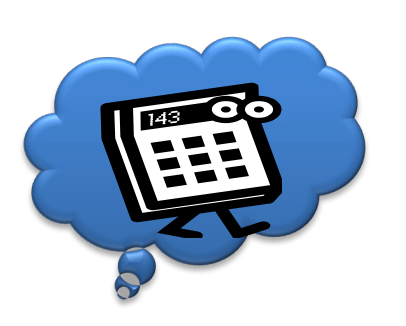

AWS API, Tools und [Archite](https://aws.amazon.com/de/tools/)kturen

#### [APIs in Folien abkupfe](http://aws.amazon.com/de/architecture/)rn ist doof.

#### Daher springen wir direkt hier hin:

- http://docs.aws.amazon.com/general/latest/gr/Welcome.html
- http://docs.aws.amazon.com/AWSEC2/latest/APIReference/making-api-requ

### Dasselbe gilt für Tools-Übersichten:

• https://aws.amazon.com/de/tools/

#### Auch für Beispielarchitektur ist AWS toll:

• http://aws.amazon.com/de/architecture/

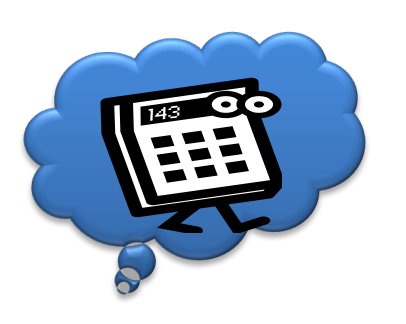

### laaS #2: Openstack

- **State Of The Art Open Source Cloud Softwa**
- Sehr starke Industriebeteiligung
	- Sogar NSA... (http://www.youtube.com/watch?v=NgahKksMZis)

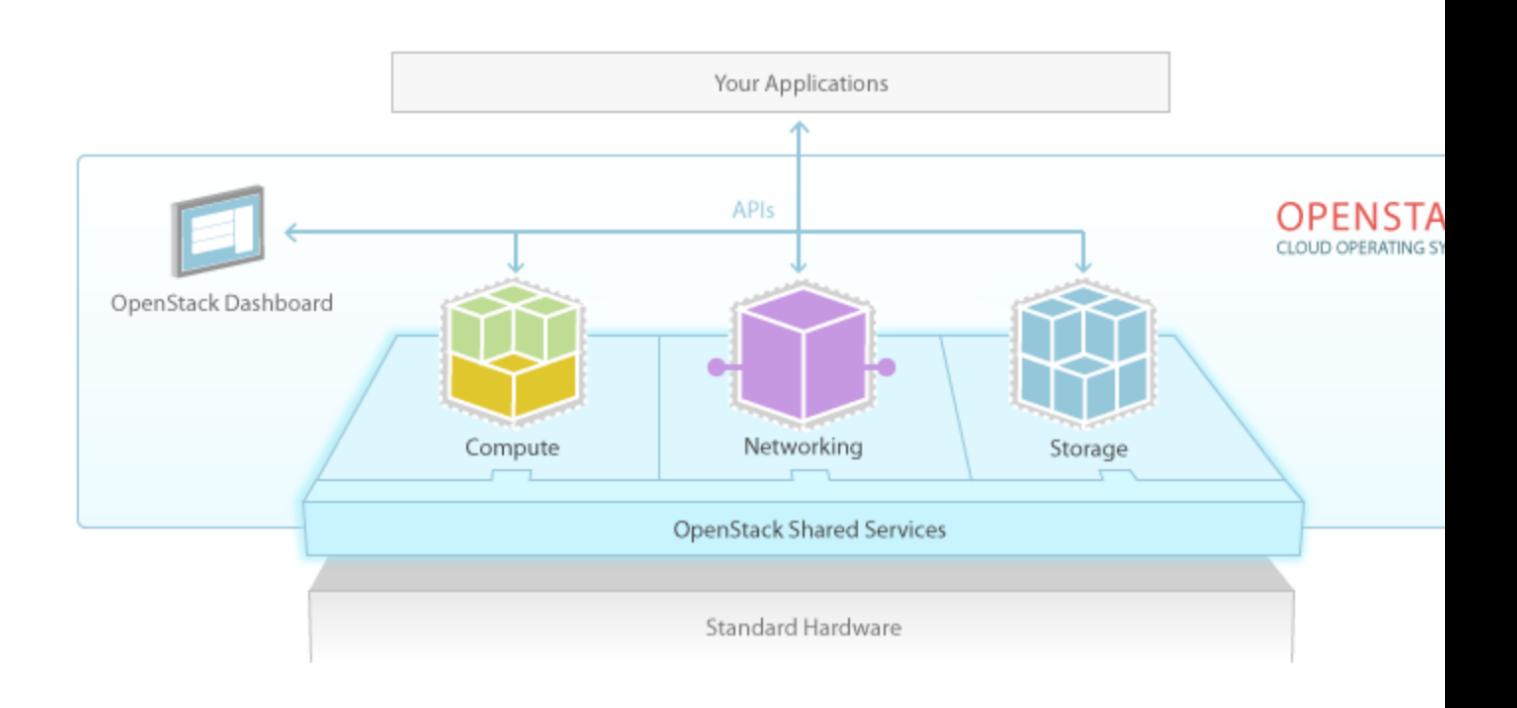

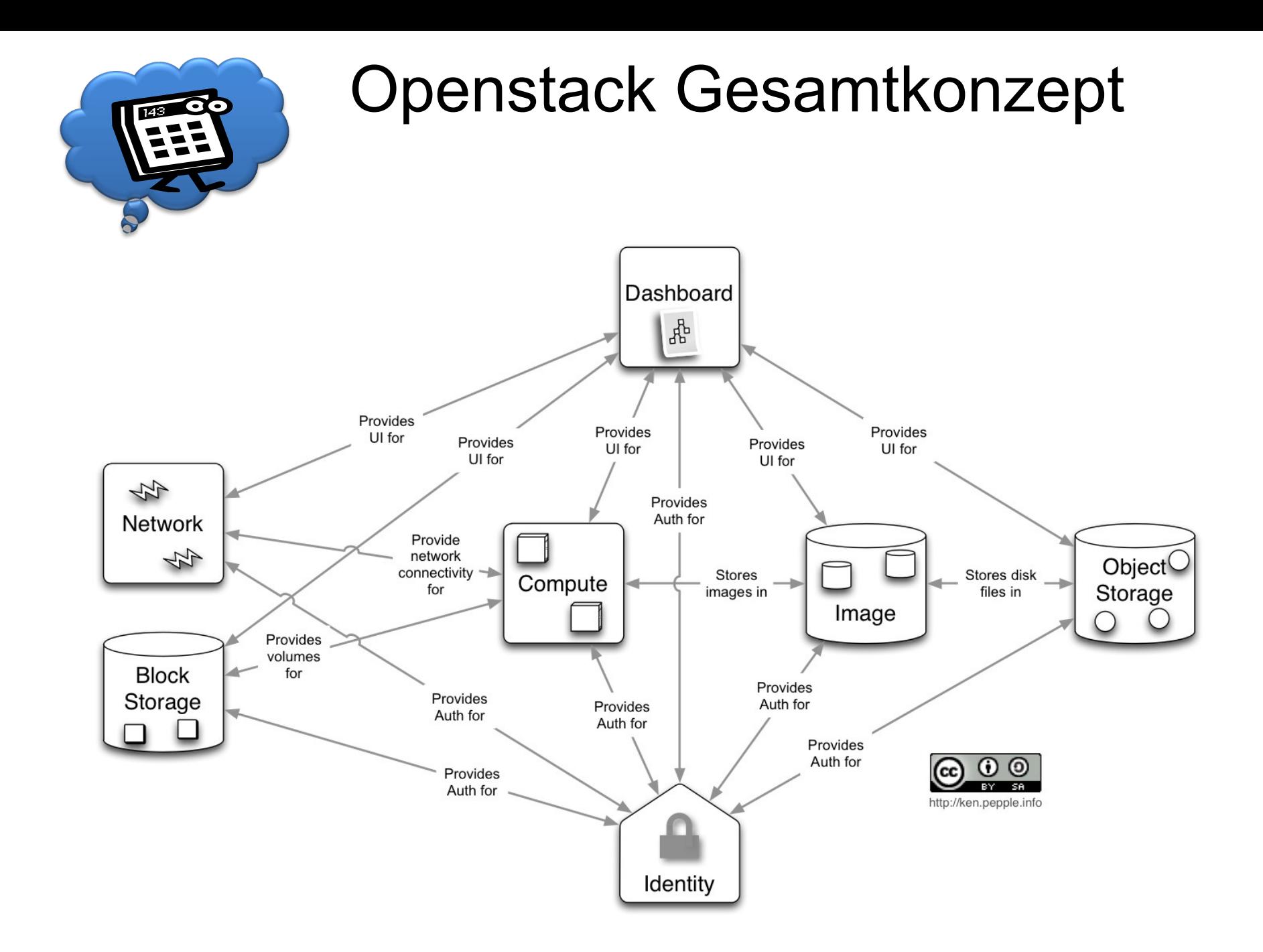

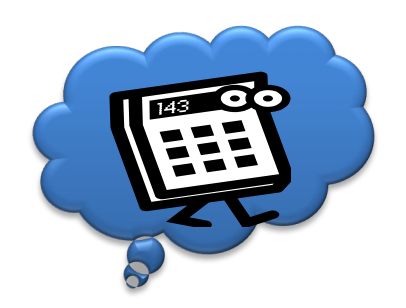

### Openstack logische Architektur

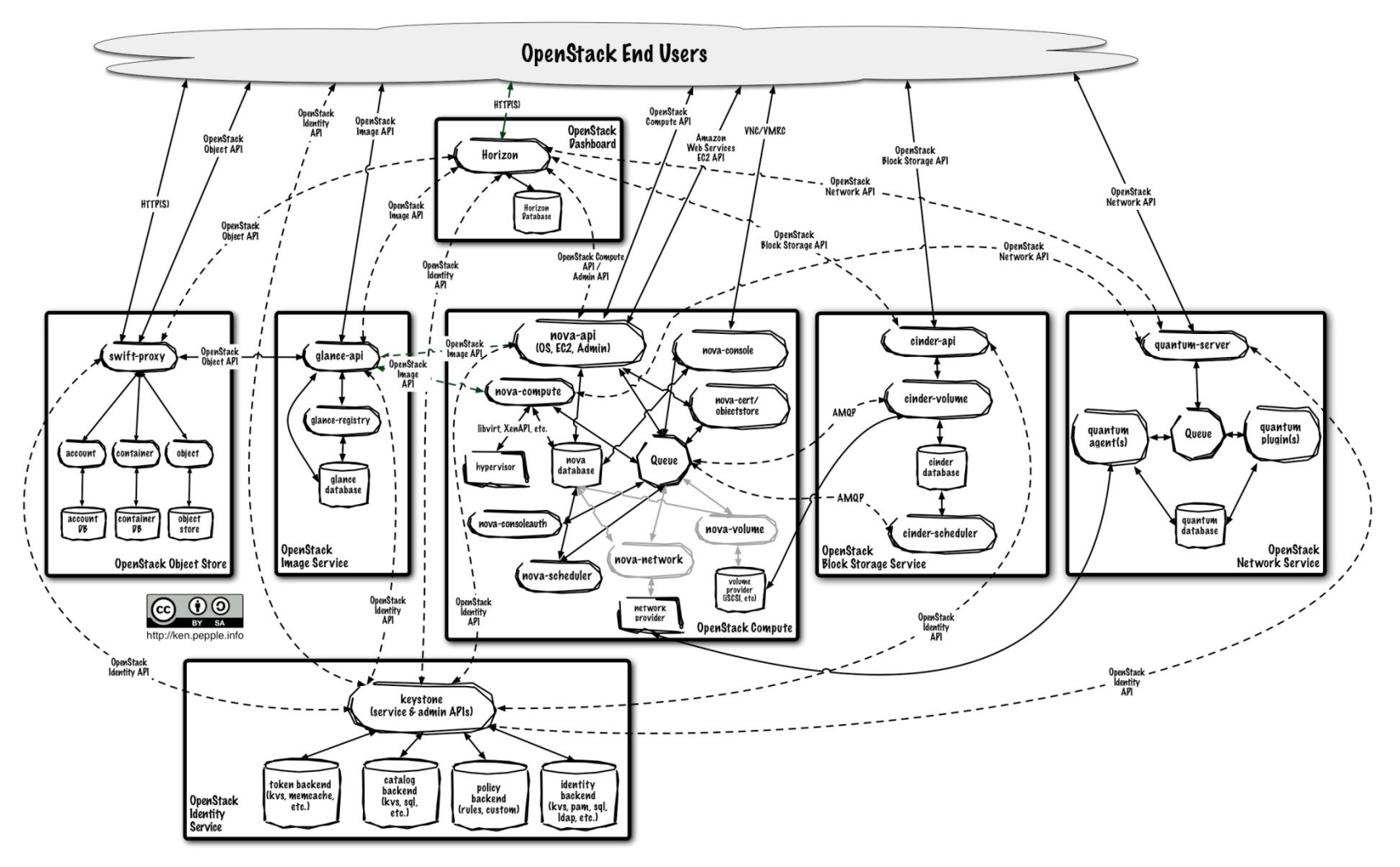

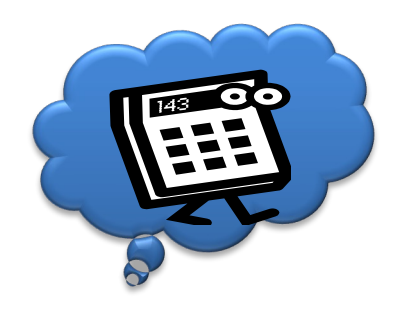

### Openstack: Verfügbarkeit

- Source via git
- Linux Distributionen
	- Dediziert
	- enthalten
- Installer
	- Chef, Puppet, Juju, Developer Installer…
- Cloud Provider: public clouds
- Kommerzielle Distributionen

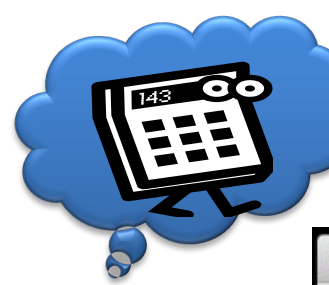

#### Openstack Dashboard: Horizon

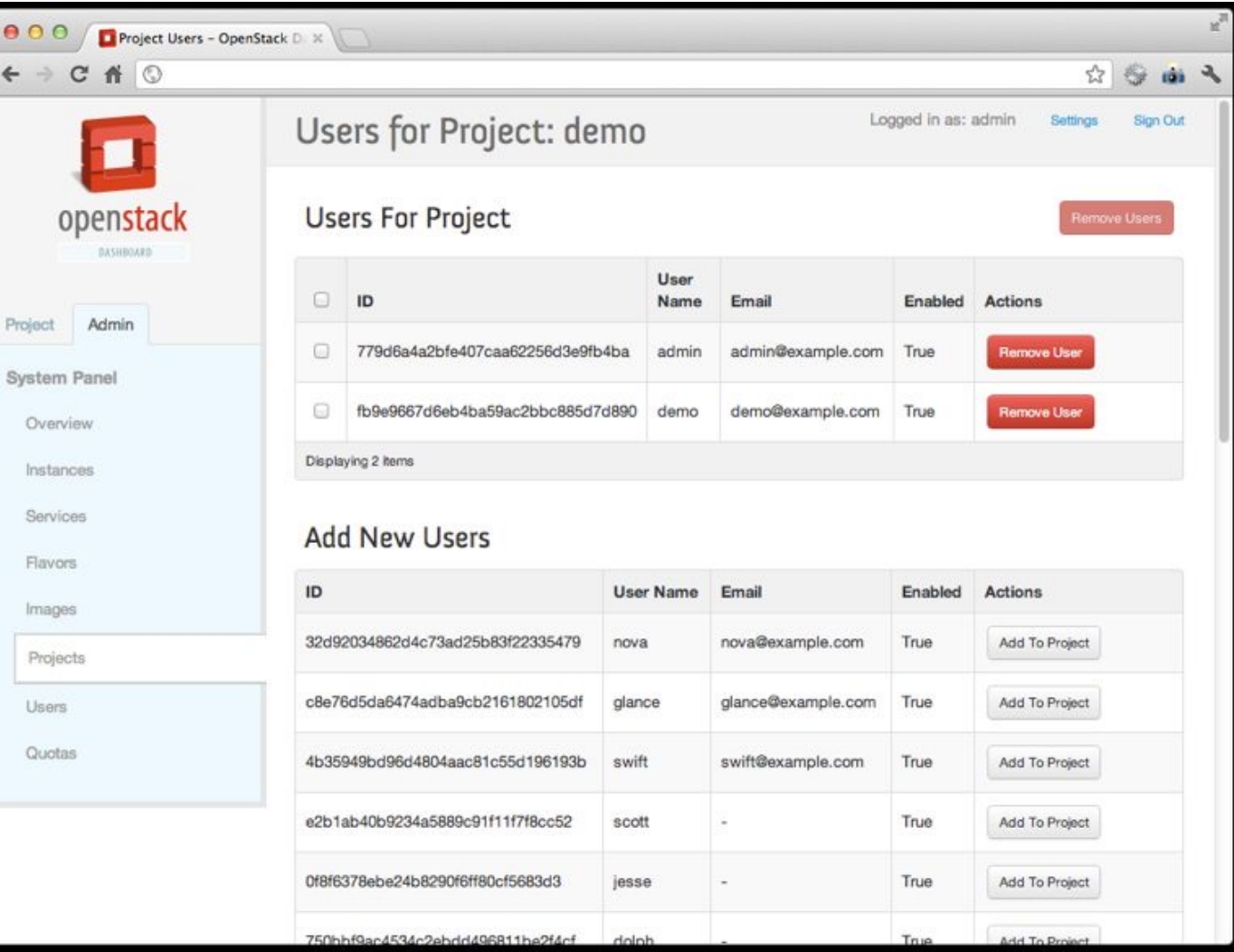

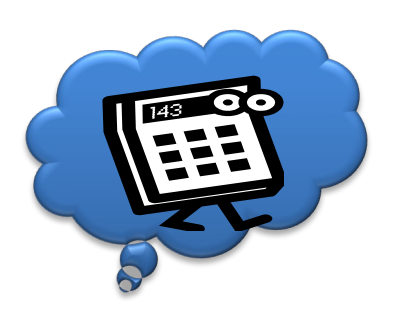

# **Openstack Compute: Noval**

- Unterstützt diverse Hypervisoren:
	- Citrix XenServer, Xen, KVM, VMWware ESX, LXC, QEMU (Microsoft Hyper-V) (https://wiki.openstack.org/wiki/HypervisorSupportMatrix)
- EC2-API kompatibel
- Mandantenfähig, stark skalierbar
- Block Storage ansprechbar über
	- AOE: ATA over Ethernet
	- IET iSCSI
	- LVM RBD: Rados Block Device, netzwerk block device mit Objekten in C
	- Sheepdog: verteiltes Speichersystem für KVM
	- Solaris iSCSI: auf Solaris/ZFS
	- HP SAN: HP StorageWorks P4000 SAN target

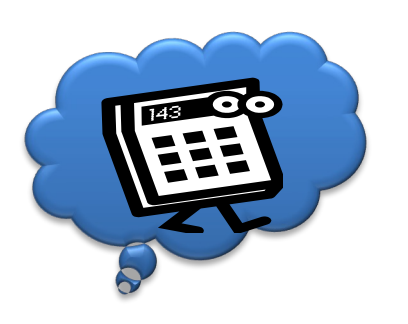

### Openstack Storage: Swift, Cinder, Glance, …

- Sw[ift: Object](https://wiki.openstack.org/wiki/CinderSupportMatrix) Storage
	- URL Adressierung
	- Eventual Consistent
		- Auditors & Replicators
	- RESTful API
	- Hierarchie: Accounts, Containers, Objects
	- Regions, Zones, Partitions, Ringe (consistent hashing)
- Cinder: Block Storage
	- Logische Volumes, viele Backend driver (https://wiki.openstack.org/wiki/CinderSupportMatrix)
- Glance: VM Image Storage
- Ephemeral Storage

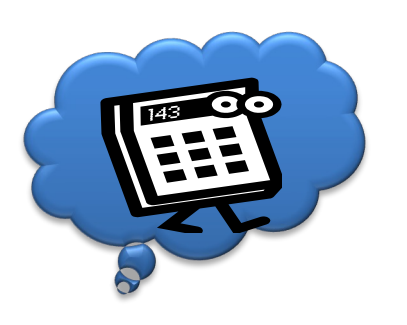

## [Openstack](https://wiki.openstack.org/wiki/Neutron) Sonstige: [Neutron, Keystone](https://docs.openstack.org/security-guide/networking/architecture.html)

- Neutron (Quantum): Netzwerkmodell
	- Diverse Backends, von VLAN bis SDN
	- Durch Plugins erweiterbar z.B. mit IDS, LB, VPN Deploments, siehe https://wiki.openstack.org/wiki/Neutron#Using\_Neutron
	- Architektur: https://docs.openstack.org/security-guide/networking/architecture
- Keystone:
	- Identity, Token, Catalog, Policy Services
	- Authentication, Authorization, Users, Groups, **Permissions**

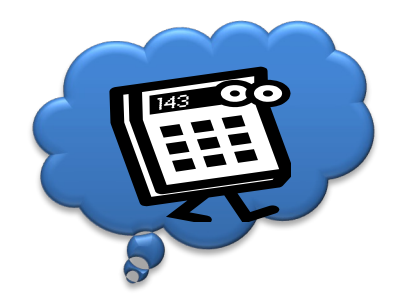

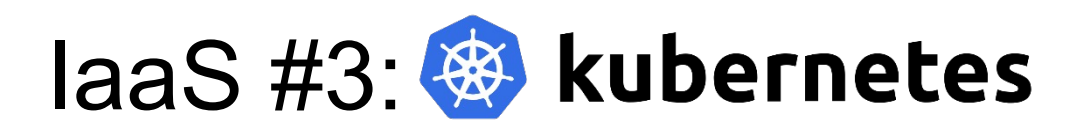

- Container Orchestrierungssystem
- Unterstützt Docker und andere
- Open Source, in Go geschrieben
- Grundlage: Google
- Erstveröffentlichung: 2014/15
- Darauf Aufbauende Projekte sprießen, wichtig: HELM

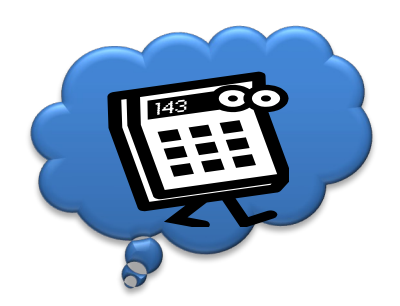

## IaaS #3: Erinnerung: Container / VM

#### **Container:**

- Ressource schonend
- Startet schnell
- Verwendet "Host Kernel"
- Isolierung über eigenen Namespace für Prozesse, Netzwerk, Mountpoints etc.
- Ressource Verwaltung über Containerruntime (VEE) / OS Methoden (cgroups)
- Packaging: "host-fs" / Docker File

#### **VM:**

- Höhere Isolation
- Eigene Kernel
- Ressource Verwaltung über VMM
- Packaging: AMI, ISO, VMDK, VDI,… (Virtual Disks)

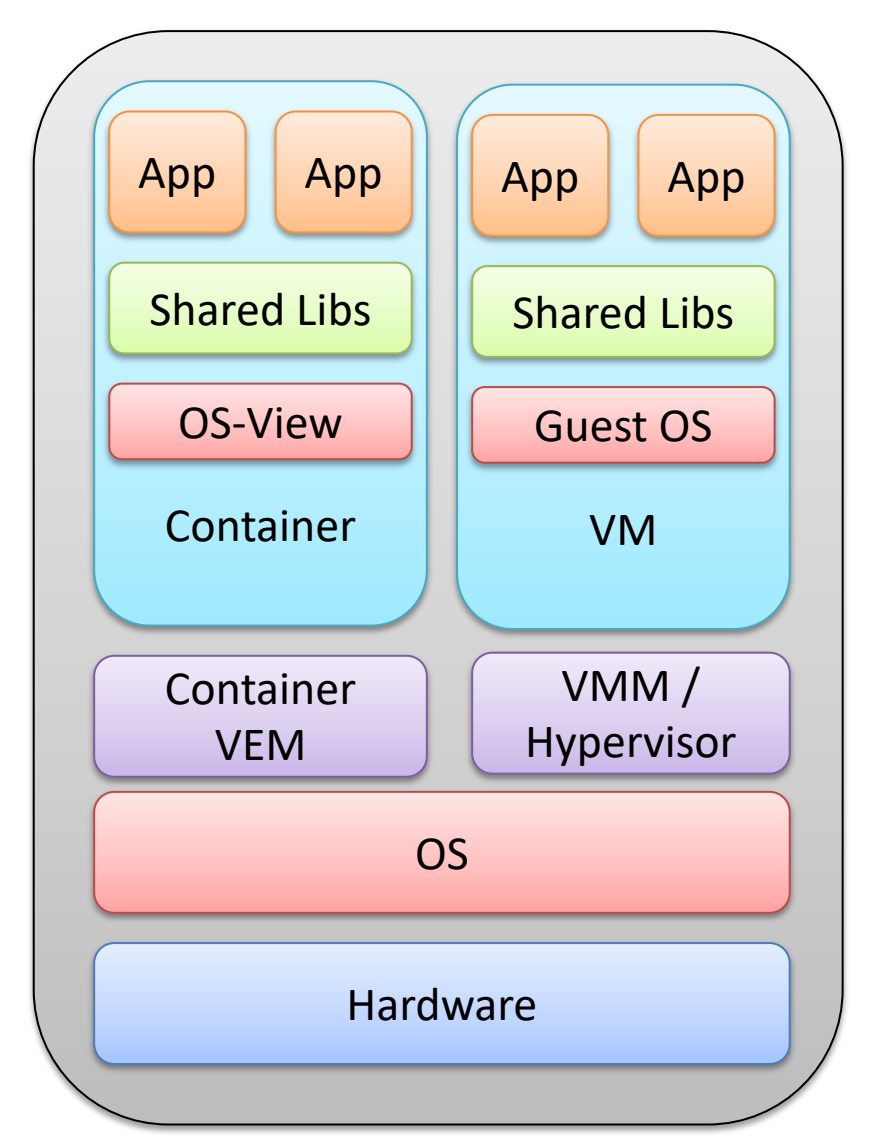

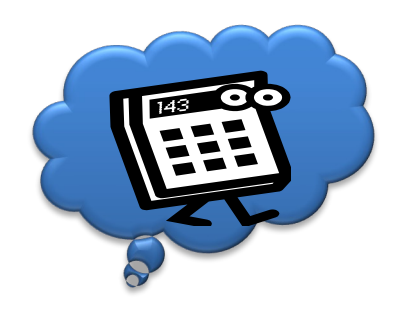

IaaS #3: Ausflug: Docker

- Single Prozess Philosophie
- Tooling / Verwaltung / API
- Packaging & "Image" Management:
	- Read Only, keine "lokale" Persistenz
	- In Layern "gestapelt"
	- "Bauanleitung" -> Docker Files
	- Registry
- = > Dadurch optimal für CI/CD Pipelines
- Konfiguration einfach (build time & run time)

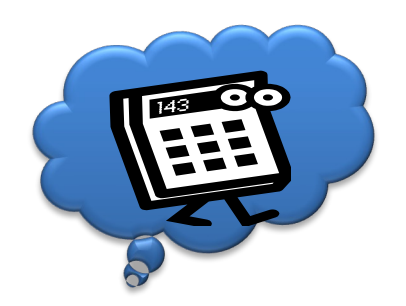

## IaaS #3: K8s – welche Probleme werden gelöst?

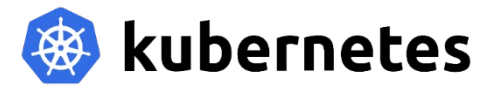

1 Container kommt selten allein 1 Dockerinstanz ist keine "Cloud"

- Container als Cluster horizontal skalierbare Knoten (Minions)
	- Verfügbarkeit / Zustand & Ressourcen (CPU, Speicher) der Knoten
	- Konfiguration
	- Monitoring
- Orchestrierung
	- Abhängigkeiten zwischen verschiedenen Containern ("Micro-" Services)
	- Scheduling Verteilung von Containern (Ressource Management) / Selbstheilung / Automatische Skalierung / Verfügbarkeit (Replicasets)
	- **Definition von "Regeln"**
- Services
	- Service Discovery
	- Netzwerk: Erreichbarkeit / Loadbalancing von Services
	- Persistant & Ephermal Storage

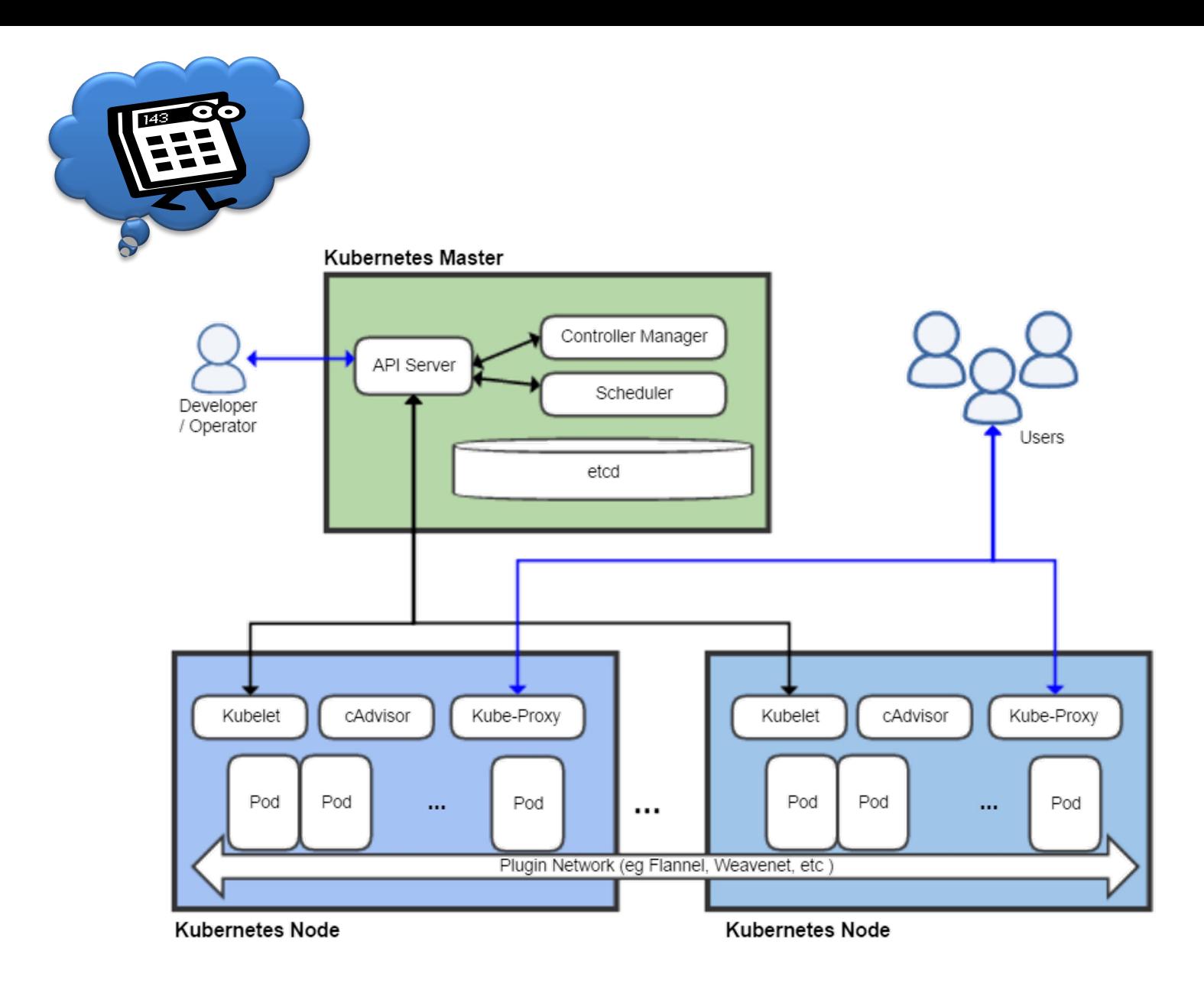

Source: wikipedia

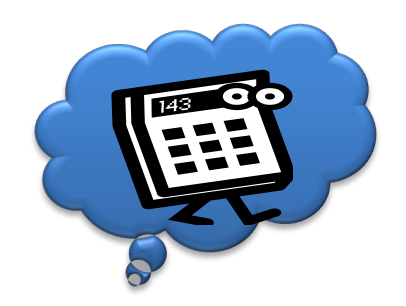

IaaS #3: Pods

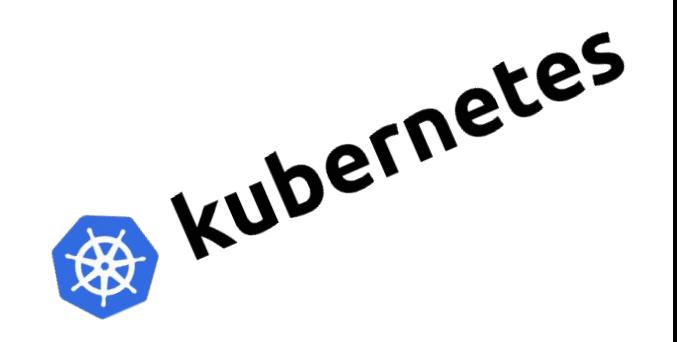

- Logische atomare Einheit in K8s
- Kann 1 oder mehrere Container enthalten
- Teilen sich:
	- Den gleichen Host (Node)
	- Networking (IP / Port Range)
	- Storage / Volumes
	- Livecycle (start/stop/deletion/scaling)

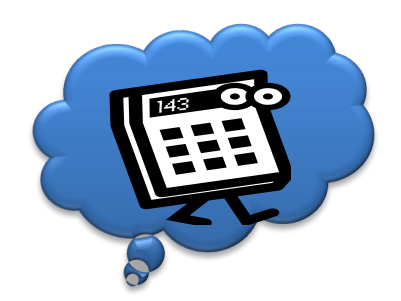

### laaS #3: Kubernetes abstrakte Sicht

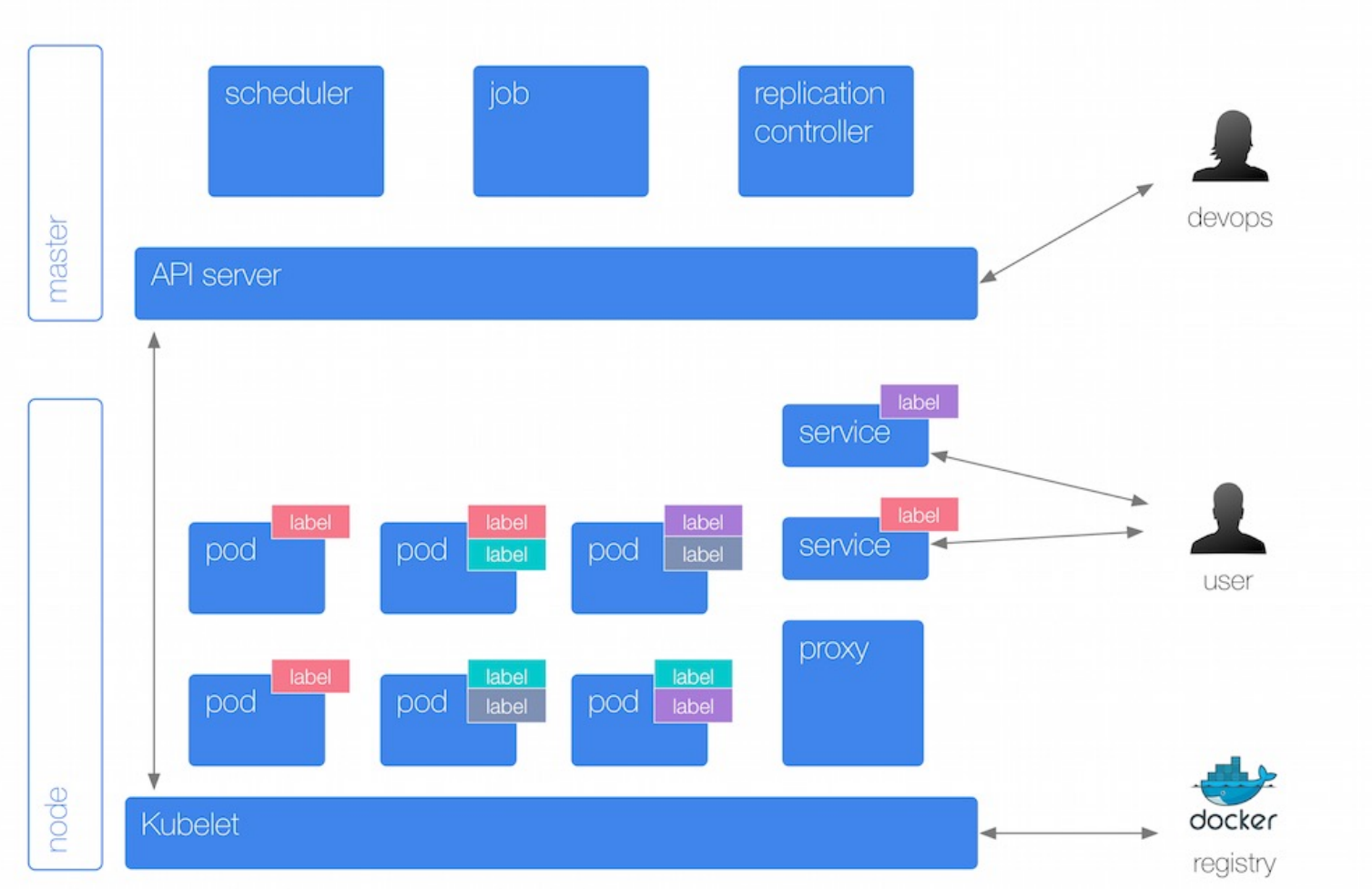

#### Source: http://k8s.info/cs.html

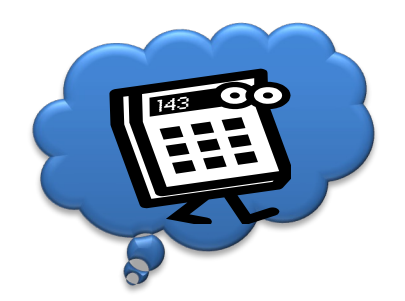

### laaS #3: Kubernetes **Details**

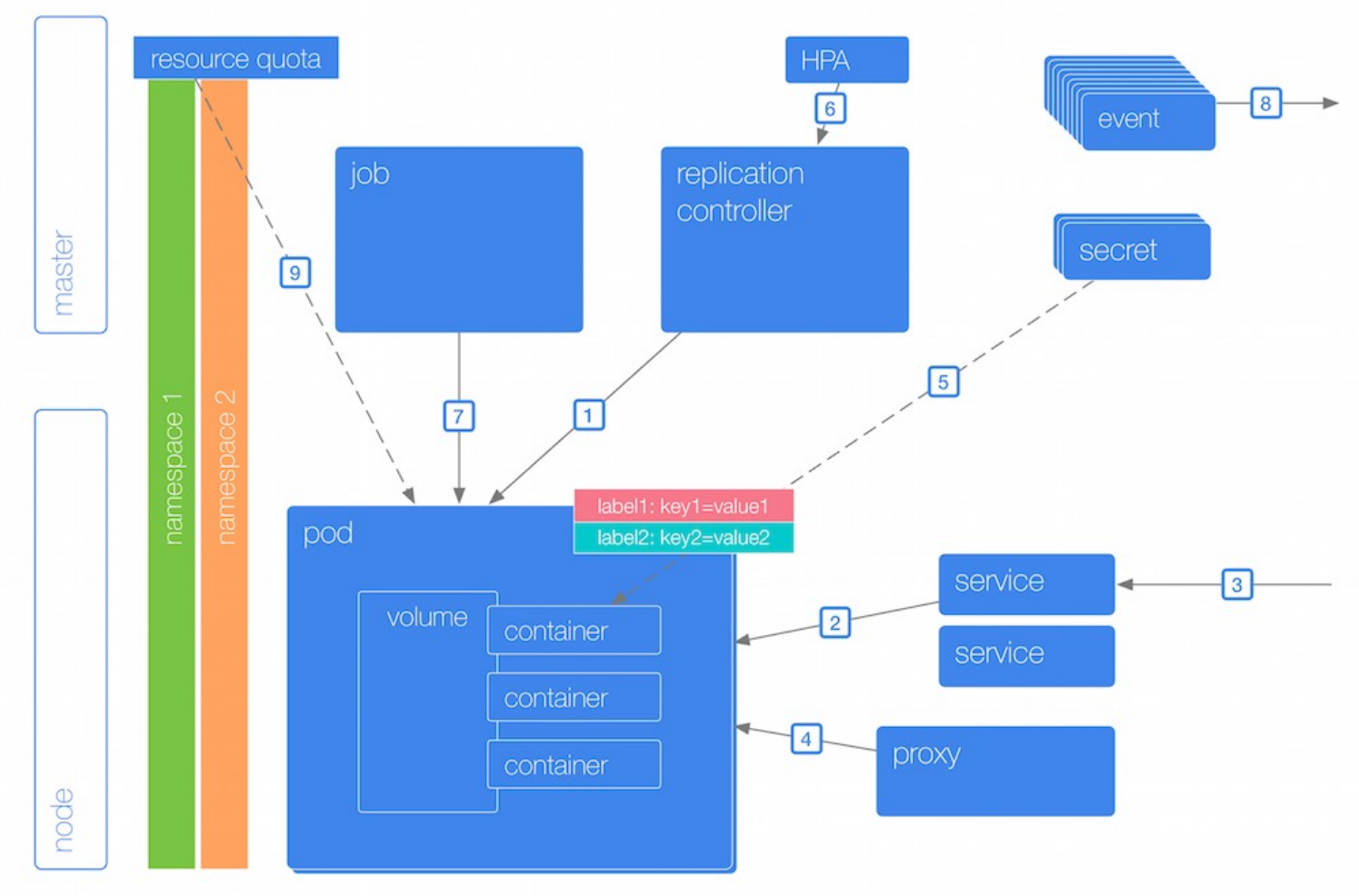

Source: http://k8s.info/cs.html

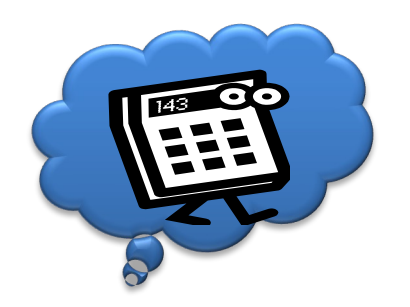

## Zusammenfassung IaaS

- Typische Komponenten
	- Computing Einheiten
	- Storage Einheiten
- Diverse optionale Komponenten
	- z.B. Networking
	- Tendenz zu Mehrwertdiensten -> PaaS
- Scale-Out & Scale-Up Support
- Diverse Business- und SLA Aspekte
- Tendenz zu API Standards der Platzhirsche
- private, public & hybrid IaaS Clouds